## **C-Refresher: Session 08 Function Pointers**

#### **Arif Butt Summer 2017**

**I am Thankful to my student Muhammad Zubair [bcsf14m029@pucit.edu.pk](mailto:bcsf14m029@pucit.edu.pk) for preparation of these slides in accordance with my video lectures at**

**<http://www.arifbutt.me/category/c-behind-the-curtain/>**

#### **Today's Agenda**

- Data Pointers vs Function Pointers
- Declaring Function Pointers

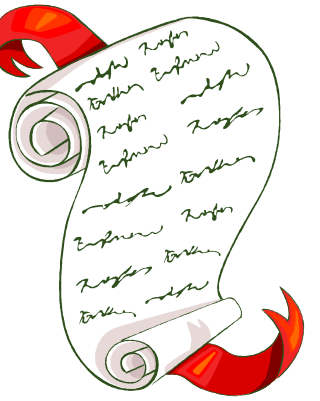

- Calling a Function using Function Pointer
- Passing Function Pointer as Parameter to Function
- Array of Function Pointers
- C qsort() Library Function

## **Data Pointers vs Function Pointers**

#### **Data Pointers/Pointers to Data**

- Till now, we have studied data pointers
- Data Pointers contain the address of the place in memory
- And that memory location may contain
	- a variable
	- an array of variables
	- a structure
	- an array of structures
- You may say that Data Pointers is the vanilla flavour of pointers

#### **Data Pointers vs Function Pointers(cont…)**

**Function Pointers/Pointers to Functions**

- Unlike data pointers, a function pointer points to some piece of code not data
- •Typically, it stores the address of start of some executable code
- •We can define it as
- •"A Pointer that stores the address of a function"

## **Declaring Function Pointers**

#### **Declaring a function pointer**

- **Syntax**
	- return-type(\*name)(arg-list);
- e.g. let's suppose a function
- void f1();
- Its function pointer can be declared as
- void(\*fptr)(); //as  $f1()$  has no argument list
- Now, let's suppose another function
- double f2(double, char);
- Its function pointer will be like
- double (\*fptr2)(double, char);

- We can also declare an array of function pointers
- Suppose we have the following functions
- double\* f1(int,int);
- $\bullet$  f2(), f3(), f4() are functions with the same return type and argument list as  $f1()$
- Now, array of function pointers for these four functions can be declared like
- double\*(\*fptr[4])(int,int); /\*so we have an array of function pointer of size  $4^*/$

```
/*It's a simple program, that passes value to a function and the 
function prints that value*/
#include<stdio.h>
void f1(int);
int main(){
  f1(56);
  return 0;
}
void f1(int n){
  printf("Value passed to function is: %d\n",n);
}
```
- Output of the above program is: Value passed to function is: 56
- Now we will try to use function pointer for calling the function in the above program

```
Declaring Function Pointers(cont…)
/*Here a function pointer has been declared and then that pointer 
is used to call the function*/
#include<stdio.h>
void f1(int);
int main(){
  void(*fptr)(int)=NULL;
  fptr=f1;
  (*fptr)(56);
  return 0;
}
void f1(int n){
 printf("Value passed to function is: %d\n",n);
}
```
- Output of the above program is: Value passed to function is: 56
- Let's discuss another example in which we will declare a function pointer that will return the value from the function

```
Declaring Function Pointers(cont…)
/*The program shows using function pointer returning value from
```

```
the function*/
```

```
#include<stdio.h>
```

```
int sum(int,int);
```

```
int main(){
```

```
int (*fptr)(int,int)=NULL;
```

```
fptr=∑
```

```
int rv= (*fptr) (5, 4);
```

```
printf("Sum is: %d\n",rv);
```

```
return 0;
```

```
}
int sum(int a,int b){
  return a+b;}
```
- Output of the above program is: Sum is: 9
- The value returned by the function is displayed

## **Passing F-Pointers to Functions**

- We can pass function pointers as parameters to functions as well, which is the main power of function pointers
- Let's start with an example
- Suppose we have a function, in which three arguments are passed, first one is a function pointer and the next two arguments are integer numbers
	- int rv=compute(add, int, int); or
	- int rv=compute(sub, int, int); or
	- int rv=compute(mul,int,int); /\*add, sub, mul are function pointers\*/

- add(), sub() and mul() functions have been declared which compute the sum, difference and multiplication of two numbers passed as parameters respectively
- int add(int a, int b) {return a+b; }
- int sub(int a, int b) {return a-b; }
- int mul(int a, int b) {return a\*b; }
- And Prototype of compute() is
- int compute(int(\*fptr)(int,int),int,int);
- Now let's start with a program example to explain this

/\* The program calls three functions  $add()$ ,  $sub()$  and  $mul()$ and shows the values\*/

```
//no use of function pointers in this program
```

```
#include<stdio.h>
```

```
int add(int,int);
```

```
int sub(int,int);
```

```
int mul(int,int);
```

```
int main(){
```

```
int a=15, b=10;
```

```
int rv1 = add(a, b);
```

```
printf("%d+%d=%d\n",a,b,rv1);
```

```
int rv2 = sub(a, b);
```

```
printf("%d-%d=%d\n",a,b,rv2);
```

```
int rv3=mul(a,b);
```

```
printf("%d*%d=%d\n",a,b,rv3);
```

```
return 0;}
```

```
int add(int a,int b){
```

```
return a+b;
```

```
int sub(int a,int b){
```

```
return a-b;
```

```
}
```

```
int mul(int a,int b){
  return a*b;
```
}

}

- Output of the above program is:
	- $15+10=25$
	- $15 10 = 5$
	- $15*10=150$
- Now let's write the above program using function pointers
- Program declares another function compute() and calls it by passing it function pointers of add(), sub() and mul(), which returns respective result

```
Passing F-Pointers to Functions(cont…)
```

```
#include<stdio.h>
```

```
int add(int,int);
```

```
int sub(int,int);
```

```
int mul(int,int);
```

```
int compute(int(*)(int,int),int,int);
```

```
int main(){
```

```
int a=15, b=10;
```

```
int rv1=compute(add,a,b);
```

```
printf("%d+%d=%d\n",a,b,rv1);
```

```
int rv2=compute(sub,a,b);
```

```
printf("%d-%d=%d\n",a,b,rv2);
```

```
int rv3 =compute (mul, a, b);
```

```
printf("%d*%d=%d\n",a,b,rv3);
```

```
return 0;}
```

```
int compute(int(*fptr)(int a,int b),int a,int b){
```

```
int result=(*fptr) (a,b);
```

```
return result;
```
}

}

```
int add(int a,int b){
  return a+b;
}
int sub(int a,int b){
  return a-b;
}
int mul(int a,int b){
```

```
return a*b;
```
- Output of the above program is:
	- $15+10=25$  $15 - 10 = 5$
	- $15*10=150$

- These functions add(), sub() and mul() are called call back functions because these are the functions that are called through a function pointer
- This call back function is one of the biggest power of function pointers, and we achieve this by passing a function pointer as parameter to the function
- Function pointers can also be returned from a function, just as they can be passed to a function as parameter

## **Array of Function Pointers**

- Array of function pointers can be used to evaluate the function on the basis of some criteria
- An array of function pointers can be declared like
- int (\*fptr arr[3])(int,int); //array of 3 elements
- In this array, each element is going to point to a different function but each function will have return type of int and will receive two int type numbers as arguments e.g.
	- int f1(int,int);
	- int f2(int, int);
	- int f2(int, int);

- Now to make array elements to point to these functions, we have to write the following statements
	- fptr  $arr[0]=&f1$
	- fptr  $arr[1]=&f2$
	- fptr arr[2]=&f3;
- Instead of first declaring the array and then separately initializing its each element, we can all do this in a single statement like
	- int rv=(\*fptr arr[3])(int,int)={f1,f2,f3};

- Now, for example, we are to call  $f1()$  using  $fptr$  arr, we have to use the following statement
	- int  $rv=$  (\*fptr  $arr[0]$ ) (10,5);
- To call  $f2()$ , we will use subscript 1, and for  $f3()$ , subscript 2
- It is the subscript value which decides that which function to call
- Let's write a program to understand array of function pointers

```
#include<stdio.h>
```

```
int add(int,int);
```

```
int sub(int,int);
```
int mul(int,int);

```
int compute(int(\star)(int,int),int,int);
```

```
int main(){
```

```
int a=15, b=10;
```

```
//int (*fptr arr[])(int,int)={add,sub,mul};
```

```
int (*fptr_arr[3])(int,int);
```

```
fptr arr[0]=&add;
```

```
fptr_arr[1]=⊂
```

```
fptr_arr[2]=mul;
```

```
int ch;
```

```
printf("1 for Add\n2 for Sub\n3 for Mul\nEnter Your 
choice:\n");
```

```
scanf("%d",&ch);
```

```
if(ch==1) {
```
}

```
int rv1=compute(fptr_arr[ch-1],a,b);
```

```
printf("%d+%d=%d\n",a,b,rv1);
```

```
}else if(ch==2){
```

```
int rv1=compute(fptr_arr[ch-1],a,b);
```

```
print(f("%d-%d=%d\n^n',a,b,rv1);
```

```
}else if(ch==3){
```

```
int rv1=(*fptr arr[ch-1]) (a,b);
```

```
printf("%d*%d=%d\n",a,b,rv1);
```

```
else{
   printf("Wrong Option!\n");}
 return 0;}
int compute(int(*fptr)(int a,int b),int a,int b){
  int result=(*fptr) (a,b);
 return result;
}
int add(int a,int b){
 return a+b;}
int sub(int a,int b){
 return a-b;}
int mul(int a,int b){
 return a*b;}
```
#### • Output of the above program is:

- 1 for Add
- 2 for Sub
- 3 for Mul
- Enter Your choice: 1  $15+10=25$

#### • Another output is:

- 1 for Add
- 2 for Sub
- 3 for Mul

#### Enter Your choice: 3

 $15*10=150$ 

## **C qsort() Library Function**

- There is a C built-in function  $qsort()$ , that is used for sorting an array
- Array can be of any datatype, i.e. of integer type, character type, or may be of some structure type or some other datatype
- **Syntax of qsort()**
- void qsort(void\* base, int numofElem, int sizeOfElem,int(\*func)(const void\*,const void\*));
- A brief description of the parameters of  $qsort()$  has been provided

- i. base
- base is a pointer of type void, which points to the base of the array, i.e. the array name
- ii. numOfElem
- It is the no. of elements in the array
- iii. sizeofElem
- It is the size of each element of the array, e.g. in case of integers size is sizeof (int)
- iv. Function Pointer
- It is basically a pointer function that points to our own written function

- Our function will have return type of int and two parameters of type void\* which point to constant data(note that the pointers are not constant rather the data is constant)
- The return value of the function can be of any of the following three
	- $\cdot$  0  $\Rightarrow$  arg1 = = arg2
	- $\cdot$  1 =>arg1>arg2
	- 2  $\Rightarrow \arg1 < \arg2$
- Our function is basically a comparison function
- Now, let's understand this through a program example

```
C qsort() Library Function(cont…)
\mathcal{P}*Program uses qsort() to sort an array of integers in ascending
order*/
#include<stdio.h>
#include<stdlib.h>
int mySort(const void*,const void*);
int main(){
  int arr[] = \{100, 20, 56, 29, 22\};
  qsort(arr,5,sizeof(int),mySort);
  for(int i=0; i<5; i++)printf("%d\n",arr[i]);
  return 0;}
int mySort(const void* x,const void* y){
  return *(int*)x-*(int*)y;} /*x has been first casted to
an integer pointer and then dereferenced*/
```
#### • Output of the above program is:

- 20
- 22
- 29
- 56
- 100
- If we change the  $mysort()$  function like below, we can sort the array in descending order

int mySort(const void\* x,const void\* y){ return  $*(int*)y-*(int*)x;$ 

• Now, let's write another program that uses qsort() to arrange an array of character of strings

```
#include<stdio.h>
```

```
#include<stdlib.h>
```

```
#include<string.h>
```

```
int strSort(const void*,const void*);
```

```
int main(){
```

```
char* arr[30]={"Zeeshan","Arif
```

```
Butt","Rauf","Haris","Hadeed"};
```

```
qsort(arr,5,sizeof(char*),strSort);
```

```
for(int i=0; i<5; i++)
```

```
printf("%s\n",arr[i]);
```

```
return 0;}
```

```
int strSort(const void* x,const void* y){
```

```
return strcmp(*(char* const*)x,*(char* const*)y);
```

```
}
```
#### • Output of the above program is:

- Arif Butt
- Hadeed
- Haris
- Rauf
- Zeeshan
- You have seen that how function pointers are helpful and how important they are in programming practices

# SUMMARY